# **Rotating 3D Shapes**

Rotating things in three dimensions sounds complicated and it can be, but there are some simple rotations. For example, if we imagine rotating our cube around the z-axis (which points out of the screen), we are actually just rotating a square in two dimensions:

### **A reason to learn trigonometry**

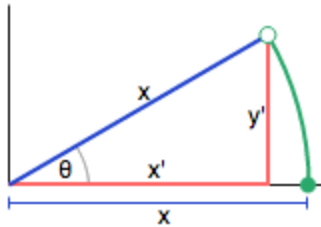

We can simplify things further, by just looking at a single node at position  $(x,$ 0). Using simple trigonometry we can find that the position of the point after rotating it by θ around the origin is:

https://www.khanacademy.org/math/trigonometry/less-basic-trigonometry/angle-addition-formulaproofs/v/proof-angle-addition-sine

```
x' = x \cos(\theta) x' = x \times \times (\theta) x' = x \sin(\theta)v' = x \sin(\theta) v' = x \times \sin(\theta)<br>v' = x \sin(\theta)
```
If you don't understand where these equations came from, [this video](https://www.khanacademy.org/math/trigonometry/less-basic-trigonometry/angle-addition-formula-proofs/v/proof-angle-addition-sine) might help.

## **Rotating a point about the origin**

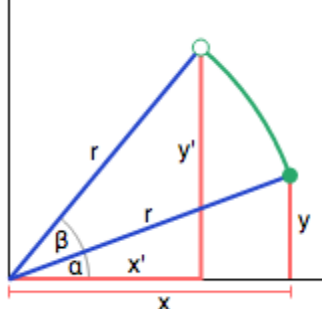

The example above allows us to rotate a point that starts on the x-axis about the origin, but what if it isn't on the x-axis? This requires some slightly more advanced trigonometry. If we call the distance between the point  $(x, y)$  and the origin  $rrr$ , and the angle between the line to  $(x, y)$  and xaxis *α*, then:

*x*=*r*×*cos*(*α*)*y*=*r*×*sin*(*α*)

If we rotate by β to point  $(x', y')$ , then:

*x*′=*r*×*cos*(*α*+*β*)*y*′=*r*×*sin*(*α*+*β*)

Using some trigonometric identities, we get:

*x*′=*r*×*cos*(*α*)*cos*(*β*)−*r*×*sin*(*α*)*sin*(*β*)*y*′=*r*×*sin*(*α*)*cos*(*β*)+*r*×*cos*(*α*)*sin*(*β*)

Substituting in the values for x and y above, we get an equation for the new coordinates as a function of the old coordinates and the angle of rotation:

#### **Writing a rotate function**

Now we know the mathematics, we can write a function to rotate a node, or even better, our array of nodes, around the z-axis. This function will loop through all the nodes in the node array, find its current x and y coordinates and then update them. We store sin(theta) and cos(theta) outside the loop so we only need to calculate them once:

```
var rotateZ3D = function(theta) {
  var sinTheta = sin(theta);
  var cosTheta = cos(theta);
   for (var n = 0; n < nodes.length; n++) {
      var node = nodes[n];
     var x = node[0];
     var y = node[1];
     node[0] = x * costtheta - y * sinTheta;node[1] = y * cosTheta + x * sinTheta;
    }
};
```
To rotate the cube by 30 degrees, we'll call the function like this:

rotateZ3D(30);

You can see the rotated cube below - it's slightly more interesting than before, but not by much:

```
var backgroundColour = color(255, 255, 255);
```
var nodeColour = color(40, 168, 107);

var edgeColour = color(34, 68, 204);

var nodeSize = 8;

var node0 = [-100, -100, -100];

var node1 = [-100, -100, 100];

var node2 = [-100, 100, -100];

- var node3 = [-100, 100, 100];
- var node4 = [100, -100, -100];
- var node5 = [ 100, -100, 100];
- var node6 = [100, 100, -100];
- var node7 = [ 100, 100, 100];

var nodes = [node0, node1, node2, node3, node4, node5, node6, node7];

var edge $0 = [0, 1]$ ;

 $var$  edge1 = [1, 3];

var edge2 = [3, 2];

 $var$  edge3 = [2, 0];

 $var$  edge4 =  $[4, 5]$ ;

 $var$  edge5 = [5, 7];

- var edge6 = [7, 6];
- $var$  edge7 =  $[6, 4]$ ;
- $var$  edge8 =  $[0, 4]$ ;
- $var$  edge9 =  $[1, 5]$ ;
- var edge10 = [2, 6];
- var edge11 = [3, 7];

```
var edges = [edge0, edge1, edge2, edge3, edge4, edge5, edge6, edge7, edge8, edge9, edge10, edge11];
```

```
// Rotate shape around the z-axis
```

```
var rotateZ3D = function(theta) {
```

```
 var sinTheta = sin(theta);
```

```
 var cosTheta = cos(theta);
```

```
for (var n=0; n<nodes.length; n++) {
   var node = nodes[n];
```

```
var x = node[0];
```
var  $y = node[1]$ ;

```
node[0] = x * cosTheta - y * sinTheta;
```

```
node[1] = y * cosTheta + x * sinTheta;
```

```
 }
```

```
};
```

```
rotateZ3D(30);
```

```
var draw= function() {
```

```
 background(backgroundColour);
```

```
 // Draw edges
 stroke(edgeColour);
for (var e=0; e<edges.length; e++) {
  var n0 = edges[e][0];
  var n1 = edges[e][1];
   var node0 = nodes[n0];
  var node1 = nodes[n1];
   line(node0[0], node0[1], node1[0], node1[1]);
 }
```

```
 // Draw nodes
 fill(nodeColour);
 noStroke();
for (var n=0; n<nodes.length; n++) {
   var node = nodes[n];
  ellipse(node[0], node[1], nodeSize, nodeSize);
 }
 };
```
translate(200, 200);

#### **Rotating in three dimensions**

We can now rotate our cube in two dimensions, but it still looks like a square. What if we want to rotate our cube around the y-axis (vertical axis)? If we imagine looking down on our cube as we rotate it around the yaxis, what we would see is a rotating square, just like we do when we rotate about the z-axis.

We can take our trigonometry and function from before, and just re-label the axis so that the z-axis becomes the y-axis. In this case, the y-coordinates of the node do not change, only the x and the z:

```
var rotateY3D = function(theta) {
  var sinTheta = sin(theta);
   var cosTheta = cos(theta);
   for (var n = 0; n < nodes.length; n+1) {
     var node = nodes[n];
     var x = node[0];
      var z = node[2];
```

```
node[0] = x * costtheta - z * sinTheta;node[2] = z * cosTheta + x * sinTheta; }
};
```
And we can use the same argument to create a function that rotates our cube around the x-axis:

```
var rotateX3D = function(theta) {
   var sinTheta = sin(theta);
   var cosTheta = cos(theta);
   for (var n = 0; n < nodes.length; n+1 {
      var node = nodes[n];
     var y = node[1];
     var z = node[2];
     node[1] = y * costtheta - z * sinTheta;node[2] = z * cosTheta + y * sinTheta; }
};
```
Now that we have those functions defined, we can rotate 30 degrees by the two other axis:

rotateX3D(30); rotateY3D(30);

You can see the complete code below. Try using the number scrubber to change the values in the function calls.

```
var backgroundColour = color(255, 255, 255);
```
var nodeColour = color(40, 168, 107);

var edgeColour = color(34, 68, 204);

var nodeSize = 8;

var node0 = [-100, -100, -100];

var node1 = [-100, -100, 100];

var node2 = [-100, 100, -100];

- var node3 = [-100, 100, 100];
- var node4 = [100, -100, -100];
- var node5 = [ 100, -100, 100];
- var node6 = [ 100, 100, -100];
- var node7 = [ 100, 100, 100];

var nodes = [node0, node1, node2, node3, node4, node5, node6, node7];

 $var$  edge0 =  $[0, 1]$ ;

 $var$  edge1 = [1, 3];

var edge2 = [3, 2];

 $var$  edge3 =  $[2, 0]$ ;

 $var$  edge4 =  $[4, 5]$ ;

 $var$  edge5 = [5, 7];

- var edge6 = [7, 6];
- $var$  edge7 =  $[6, 4]$ ;
- $var$  edge8 =  $[0, 4]$ ;
- $var$  edge9 =  $[1, 5]$ ;
- var edge10 = [2, 6];
- var edge11 = [3, 7];

```
var edges = [edge0, edge1, edge2, edge3, edge4, edge5, edge6, edge7, edge8, edge9, edge10, edge11];
```

```
// Rotate shape around the z-axis
```

```
var rotateZ3D = function(theta) {
```

```
 var sinTheta = sin(theta);
```

```
 var cosTheta = cos(theta);
```

```
for (var n=0; n<nodes.length; n++) {
   var node = nodes[n];
  var x = node[0];
  var y = node[1];
```

```
node[0] = x * cosTheta - y * sinTheta;
```

```
node[1] = y * cosTheta + x * sinTheta;
```

```
 }
```

```
};
```

```
var rotateY3D = function(theta) {
```

```
 var sinTheta = sin(theta);
```

```
 var cosTheta = cos(theta);
```

```
for (var n=0; n<nodes.length; n++) {
  var node = nodes[n];
  var x = node[0];
  var z = node[2];
  node[0] = x * cosTheta - z * sinTheta;node[2] = z * cosTheta + x * sinTheta; }
```

```
};
```

```
var rotateX3D = function(theta) {
   var sinTheta = sin(theta);
```

```
 var cosTheta = cos(theta);
```

```
for (var n=0; n<nodes.length; n++) {
     var node = nodes[n];
    var y = node[1];
    var z = node[2];
    node[1] = y * cosTheta - z * sinTheta;node[2] = z * cosTheta + y * sinTheta; }
};
```
rotateZ3D(30); rotateY3D(30); rotateX3D(30);

var draw= function() {

background(backgroundColour);

// Draw edges

```
 stroke(edgeColour);
```

```
for (var e=0; e<edges.length; e++) {
  var n0 = edges[e][0];
  var n1 = edges[e][1];
   var node0 = nodes[n0];
  var node1 = nodes[n1];
   line(node0[0], node0[1], node1[0], node1[1]);
```

```
 }
```

```
 // Draw nodes
 fill(nodeColour);
 noStroke();
for (var n=0; n<nodes.length; n++) {
   var node = nodes[n];
   ellipse(node[0], node[1], nodeSize, nodeSize);
 }
```
#### };

translate(200, 200);

#### **User interaction**

We can rotate the cube by adding function calls, but it's a lot more useful (and satisfying) if we can enable the viewer to rotate the cube using their mouse. For this we need to create a mouseDragged() function. This function is automatically called whenever the mouse is dragged.

```
mouseDranged = function() rotateY3D(mouseX - pmouseX);
    rotateX3D(mouseY - pmouseY);
};
```
mouseX and mouseY are built-in variables that contain the current position of the mouse. pmouseX and pmouseY are built-in variables that contain the position of the mouse in the previous frame. So if the xcoordinate has increased (we move the mouse right), we send a postive value to rotateY3D() and rotate the cube counter-clockwise around the y-axis.

You can see for yourself below.

```
var backgroundColour = color(255, 255, 255);
var nodeColour = color(40, 168, 107);
var edgeColour = color(34, 68, 204);
```
var nodeSize = 8;

var node0 = [-100, -100, -100];

- var node1 = [-100, -100, 100];
- var node2 = [-100, 100, -100];
- var node3 = [-100, 100, 100];
- var node4 = [ 100, -100, -100];
- var node5 = [100, -100, 100];
- var node6 = [ 100, 100, -100];
- var node7 = [ 100, 100, 100];
- var nodes = [node0, node1, node2, node3, node4, node5, node6, node7];
- $var$  edge0 =  $[0, 1]$ ;
- $var$  edge1 =  $[1, 3]$ ;
- $var$  edge2 = [3, 2];
- $var$  edge3 =  $[2, 0]$ ;
- $var$  edge4 =  $[4, 5]$ ;
- $var$  edge5 =  $[5, 7]$ ;
- $var$  edge6 = [7, 6];
- $var$  edge7 =  $[6, 4]$ ;
- $var$  edge8 =  $[0, 4]$ ;
- $var$  edge9 =  $[1, 5]$ ;
- var edge10 = [2, 6];
- var edge11 = [3, 7];

var edges = [edge0, edge1, edge2, edge3, edge4, edge5, edge6, edge7, edge8, edge9, edge10, edge11];

```
var rotateZ3D = function(theta) {
  var sinTheta = sin(theta);
   var cosTheta = cos(theta);
```

```
for (var n=0; n<nodes.length; n++) {
   var node = nodes[n];
  var x = node[0];
  var y = node[1];
  node[0] = x * cosTheta - y * sinTheta;node[1] = y * cosTheta + x * sinTheta; }
```

```
};
```

```
var rotateY3D = function(theta) {
```

```
 var sinTheta = sin(theta);
```

```
 var cosTheta = cos(theta);
```

```
for (var n=0; n<nodes.length; n++) {
     var node = nodes[n];
    var x = node[0];
    var z = node[2];
    node[0] = x * cosTheta - z * sinTheta;node[2] = z * cosTheta + x * sinTheta; }
};
```

```
var rotateX3D = function(theta) {
  var sinTheta = sin(theta);
```

```
 var cosTheta = cos(theta);
```

```
for (var n=0; n<nodes.length; n++) {
    var node = nodes[n];
    var y = node[1];
    var z = node[2];
    node[1] = y * cosTheta - z * sinTheta;node[2] = z * cosTheta + y * sinTheta; }
};
```
rotateZ3D(30);

rotateY3D(30);

rotateX3D(30);

```
var draw= function() {
```
background(backgroundColour);

// Draw edges

```
 stroke(edgeColour);
```

```
for (var e=0; e<edges.length; e++) {
```

```
var n0 = edges[e][0];
```

```
var n1 = edges[e][1];
```

```
 var node0 = nodes[n0];
```

```
var node1 = nodes[n1];
```
line(node0[0], node0[1], node1[0], node1[1]);

```
 }
```

```
 // Draw nodes
```
fill(nodeColour);

noStroke();

```
for (var n=0; n<nodes.length; n++) {
```

```
var node = nodes[n];
```

```
 }
```

```
};
```

```
mouseDragged = function() {
```
rotateY3D(mouseX - pmouseX);

rotateX3D(mouseY - pmouseY);

};

translate(200, 200);